# QUIC & HTTP/3 In ATS 9

Masakazu Kitajo <<u>maskit@apache.org</u>>

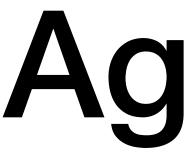

- QUIC & HTTP/3
- Experimental support on ATS 9.0
- How to enable QUIC & HTTP/3
- Future plans

### Agenda

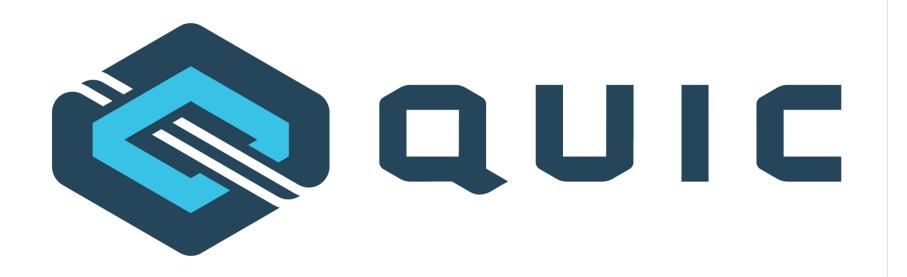

## traffic server<sup>™</sup>

# QUIC & HTTP/3

- QUIC (IETF QUIC)
  - Something like TCP + TLS, on UDP
  - Supports stream and connect migration
- HTTP/3 (formerly known as HTTP over QUIC)
  - Basically the same as HTTP/2
  - Uses QUIC for transport
  - Uses QPACK for header compression

HTTP/2 HTTP/3 **TCP+TLS** QUIC

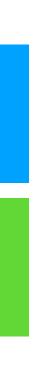

- Milestone  $\bullet$ 
  - TBD !!
- Other implementations
  - 15 implementations joined last (in person) InterOp
  - Major Web browser providers already have own implementations
    - Chrome canary (and Edge) supports h3-23
  - curl already supports HTTP/3

## QUIC & HTTP/3 (cont.)

# QUIC & HTTP/3 on ATS 9.0

| Status:                             | Features not                 |
|-------------------------------------|------------------------------|
| <ul> <li>Experimental</li> </ul>    | <ul> <li>Key Upd</li> </ul>  |
| <ul> <li>Unstable</li> </ul>        | <ul> <li>Spin bit</li> </ul> |
|                                     | • ECN                        |
| Supported versions:                 | • HTTP/3                     |
| <ul> <li>QUIC - Draft-20</li> </ul> | • HTTP/3                     |

- HTTP/3 Draft-20
- QPACK Draft-03

QPACK Dynamic Table

- available:
- date

- **B** Server Push
- **B** Prioritization

Warning:

- For experimental use only
- Not for production use
- Not recommended for even hobby servers
- Plugins may not work
- CPU can spin
- 100% Memory leaks
- Configuration names and stat names will be changed without notice

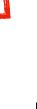

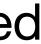

- Requirements
  - Special OpenSSL made by tatsuhiro-t
  - No build options
- Configuration
  - http.server\_ports 4433:quic 4433:quic:ipv6
  - udp.threads 1
  - ssl\_multicert

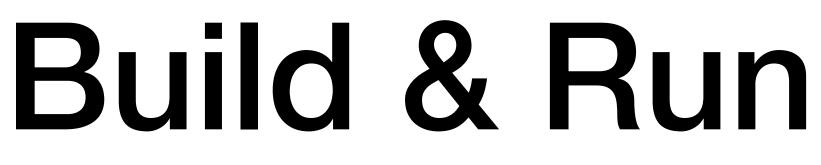

- Run
  - traffic\_server
  - traffic\_quic
    - A standalone HTTP/3 test client
  - make check

## Build and Run (cont.)

### Branches

- quic-latest: The latest code for QUIC and HTTP/3
- master: Recent stable code
  - Will be updated after every InterOp events (if the result is good)
- 9.0.x: draft-20 (not going to be changed)
- 9.1.x: draft-23 or later (if we release it)

- Unimplemented features
- Use the official OpenSSL
- Stats
- Logs  $\bullet$
- TS API
- Optimization (Performance improvement)

## TODO

10

11

.3

15

Changes between 1.1.1 and 3.0.0 [xx XXX xxxx]

\*) Implement BoringSSL's QUIC API + [Todd Short] + +

+) Deviced RN generate prime av to not avoid far

### Please...

- Keep in mind QUIC and HTTP/3 are coming
  - Naming: SSL, TLS, QUIC, Secure connection, HTTPS?
  - Tests: HTTP or HTTP/N?
- Don't ignore code for QUIC and HTTP/3
  - Remember BoringSSL support

### Reference

- Slack: #traffic-server-quic in ASF workspace
- Repository: <u>https://github.com/apache/trafficserver/tree/quic-latest</u>
- IETF QUIC WG: <u>https://quicwg.org</u>